# InDesign CC Visual QuickStart Guide: A Comprehensive Guide to Digital Publishing

In today's digital age, effective communication and presentation are paramount. Adobe InDesign CC has emerged as the industry-leading software for creating stunning digital publications, from brochures and magazines to interactive PDFs and web pages. The InDesign CC Visual QuickStart Guide is your essential guide to mastering this powerful tool and unlocking your full potential as a digital publisher.

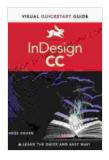

#### InDesign CC: Visual QuickStart Guide by Allan Haley

★★★★ 4.1 out of 5

Language : English

File size : 61112 KB

Text-to-Speech : Enabled

Screen Reader : Supported

Enhanced typesetting : Enabled

Print length : 544 pages

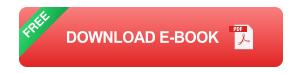

#### What is InDesign CC?

InDesign CC is a professional desktop publishing application developed by Adobe Systems. It is designed for creating, editing, and publishing a wide range of digital publications, including:

- Brochures
- Magazines
- Newsletters

- Books
- Interactive PDFs
- Web pages

#### **Key Features of InDesign CC**

InDesign CC offers a wide range of features and capabilities that make it an essential tool for digital publishers. These include:

- Intuitive user interface
- Powerful typography engine
- Advanced layout tools
- Image editing and manipulation capabilities
- Interactive content support
- Collaboration and workflow tools

#### **Benefits of Using InDesign CC**

There are numerous benefits to using InDesign CC for your digital publishing needs. These include:

- Create professional-quality publications
- Save time and effort with automated features
- Collaborate with others on projects
- Distribute publications across multiple channels
- Stay up-to-date with industry best practices

#### InDesign CC Visual QuickStart Guide

The InDesign CC Visual QuickStart Guide is your comprehensive guide to using this powerful software. Written by experienced InDesign professionals, this guide provides step-by-step instructions and real-world examples to help you quickly master the essential techniques. You'll learn how to:

- Create new documents and set up page layouts
- Add and format text, images, and other elements
- Create tables, charts, and other complex objects
- Apply styles and templates to maintain consistency
- Export publications for print, web, and interactive media

#### Who Should Use This Guide?

The InDesign CC Visual QuickStart Guide is ideal for:

- Beginners who want to learn the basics of InDesign CC
- Experienced users who want to refresh their skills or learn new techniques
- Designers who want to expand their skillset and create stunning digital publications
- Educators and students who want to teach or learn InDesign CC

The InDesign CC Visual QuickStart Guide is your essential guide to mastering Adobe InDesign CC and creating stunning digital publications. With its comprehensive coverage, clear instructions, and real-world

examples, this guide will help you unlock your full potential as a digital publisher. Invest in this guide today and start creating professional-quality publications with ease.

Order your copy of the InDesign CC Visual QuickStart Guide now and take your digital publishing skills to the next level.

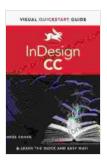

#### InDesign CC: Visual QuickStart Guide by Allan Haley

4.1 out of 5

Language : English

File size : 61112 KB

Text-to-Speech : Enabled

Screen Reader : Supported

Enhanced typesetting : Enabled

Print length : 544 pages

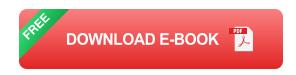

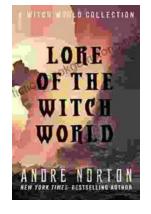

## The Enchanting Realms of Witch World: A Collector's Guide to the Lost Fantasy Series

In the vast and ever-evolving landscape of fantasy literature, few series have captured the hearts and minds of readers like Witch World. Created by the...

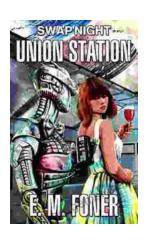

### Swap Night on Union Station EarthCent Ambassador 19: A Unique Opportunity for Space Enthusiasts

On a crisp autumn evening in the bustling city of Baltimore, Maryland, the historic Union Station became a hub for space enthusiasts and collectors alike. The...